# **DynamoRIO**

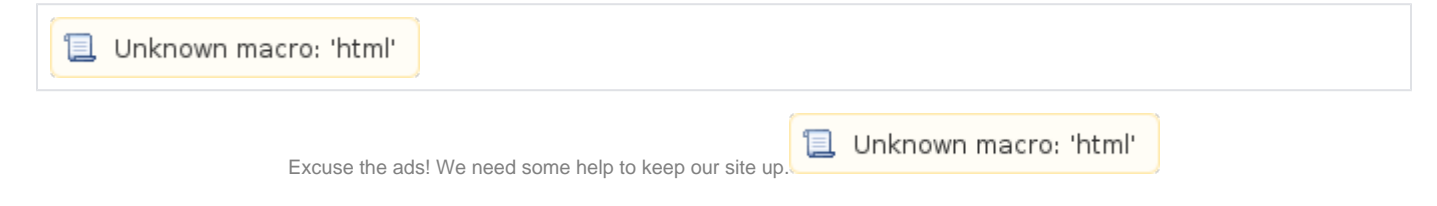

## **List**

- [DynamoRIO](#page-0-0)
	- [DynamoRIO Tools](#page-0-1)
	- <sup>o</sup> [Download](#page-0-2)
	- $\circ$  [Install](#page-0-3)
	- <sup>o</sup> [Guide](#page-0-4)
	- <sup>o</sup> [Sample](#page-1-0)

### <span id="page-0-0"></span>**DynamoRIO**

- **DynamoRIO .**
	-
- **DynamoRIO , , , , . DynamoRIO (callouts), (trampolines) .**
- **DynamoRIO IA-32, AMD64, ARM .**
- **DynamoRIO .**
	- Windows, Linux, Android
	- $\circ$  IA-32, AMD64, ARM, AArch64

#### <span id="page-0-1"></span>**DynamoRIO Tools**

- **DynamoRIO .**
	- <sup>o</sup> [Dr. Memory](http://drmemory.org/)
	- $\circ$ [drcachesim](http://dynamorio.org/docs/page_drcachesim.html)
	- o legacy processor emulator [drcpusim](http://dynamorio.org/docs/page_drcpusim.html)
	- o strace [drstrace](http://drmemory.org/strace_for_windows.html)
	- <sup>o</sup> Code coverage tool [drcov](http://dynamorio.org/docs/page_drcov.html)
	- <sup>o</sup> [drltrace](http://dynamorio.org/docs/page_drltrace.html)
	- o [memtrace](https://github.com/DynamoRIO/dynamorio/blob/master/api/samples/memtrace.c)
	- $\circ$ [bbbuf](https://github.com/DynamoRIO/dynamorio/blob/master/api/samples/bbbuf.c)
	- <sup>o</sup> [inscount](https://github.com/DynamoRIO/dynamorio/blob/master/api/samples/inscount.cpp)  $\circ$ [Dr. Fuzz](http://drmemory.org/docs/page_drfuzz.html)

#### <span id="page-0-2"></span>**Download**

<https://github.com/DynamoRIO/dynamorio/wiki/Downloads>

#### <span id="page-0-3"></span>**Install**

#### **Command**

```
sudo apt-get install cmake g++ g++-multilib doxygen transfig imagemagick ghostscript git
git clone https://github.com/DynamoRIO/dynamorio.git
cd dynamorio && mkdir build && cd build
cmake ..
make -j
./bin64/drrun echo hello world
hello world
```
<span id="page-0-4"></span>⊙

<https://github.com/DynamoRIO/dynamorio/wiki/How-To-Build>

<http://dynamorio.org/docs/>

#### <span id="page-1-0"></span>**Sample**

- DynamoRIO Sample "Sample" .
- : [http://dynamorio.org/docs/API\\_samples.html#sample\\_list](http://dynamorio.org/docs/API_samples.html#sample_list)

**B** Unknown macro: 'html'